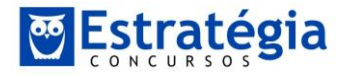

**Resolução prova Estatística p/ TCE-PR, área atuarial.**

**Boa pessoal! A CESPE deu uma prova de estatística que, acredito, estava muito acima do esperado por muitos candidatos. Vamos lá!**

**Não encontrei recursos! Vamos a uma resolução simplificada apenas para vocês saberem como encontrar as respostas. Não há tempo de detalhar tudo, pois seus recursos tem que ser interpostos o quanto antes!**

### **Exercício**

A quantidade de parcelas  $(X)$  escolhida por um cliente para o pagamento de determinado serviço é uma variável aleatória discreta com função de probabilidade  $P(X = k) = \frac{7-k}{21}$ , para  $k \in \{1, 2, ..., 6\}$ , e  $P(X = k) = 0$ , para  $k \notin \{1, 2, ..., 6\}$ .

No que se refere a essa variável aleatória, assinale a opção correta.

- $\bullet$  A esperança E(3X 8) é igual a zero.
- $P(X \le 2) > 0.5$ .
- $P(X^2 = 1) = 4/49$ .
- $\bullet$  A esperança de X é igual ou superior a 3.
- $\bullet$  A variância da variável aleatória X é igual ou superior a 3.

#### **Resolução**

Nós temos a probabilidade associada a cada evento. No caso,  $k=1$ , basta substituir na fórmula para encontrarmos o valor da probabilidade associada. Vamos montar uma tabela:

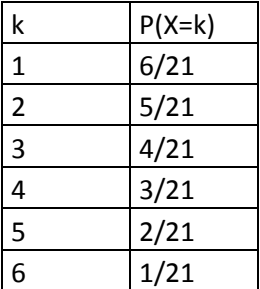

Agora vamos encontrar a esperança:

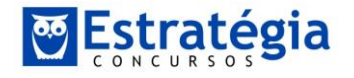

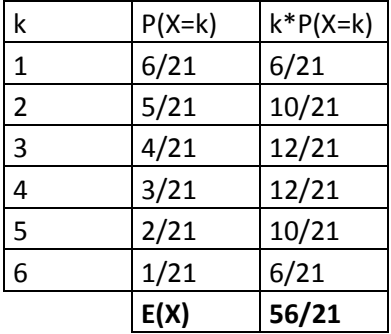

Portanto:

$$
E(3X - 8) = 3 \times E(X) - 8 = 3 \times \frac{56}{21} - 8 = 0
$$

Portanto, a alternativa correta é a (a).

#### **Exercício**

As variáveis aleatórias discretas  $X \in Y$ são tais que  $P(X=x, Y=y) = 0,2^{x+y} \times 0,8^{2-x-y}$ , para  $x \in \{0, 1\}$  e  $y \in \{0, 1\}$ ; e  $P(X = x, Y = y) = 0$ , para  $x \notin \{0, 1\}$  ou  $y \notin \{0, 1\}$ .

A respeito de  $S = X + Y$ , assinale a opção correta.

- $P(S > 0) = 1$ .
- **9**  $P(S = 1) \le 0, 2$ .
- A variável aleatória S segue uma distribuição binomial.
- Θ A esperança da soma  $S \notin \mathcal{S}$  igual ou superior a 0,5.
- **O** O desvio padrão de S é igual ou superior a 1.

#### **Resolução**

Nossa distribuição de S depende dos valores de X e Y. Os valores de X e Y só podem ser 1 ou 0, já que a probabilidade de ambos é igual a zero para qualquer x ou y que não sejam nenhum destes valores, conforme o enunciado. Veja:

$$
(X,Y) = (0,0) \rightarrow P(X,Y) = 0,2^{0+0} \times 0,8^{2-0-0} = 0,8^2 = 0,64
$$
  
\n
$$
(X,Y) = (1,0) \rightarrow P(X,Y) = 0,2^{1+0} \times 0,8^{2-1-0} = 0,2 \times 0,8 = 0,16
$$
  
\n
$$
(X,Y) = (0,1) \rightarrow P(X,Y) = 0,2^{0+1} \times 0,8^{2-0-1} = 0,2 \times 0,8 = 0,16
$$
  
\n
$$
(X,Y) = (1,1) \rightarrow P(X,Y) = 0,2^{1+1} \times 0,8^{2-1-1} = 0,2^2 = 0,04
$$

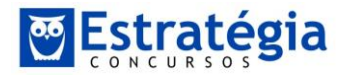

### **Isso não te lembra nada? Aula 04:**

*"Mas, o caso da distribuição de Bernoulli é um caso particular de outra distribuição, chamada distribuição binomial. Pois, se repetíssemos um experimento de Bernoulli vezes, como se dariam as probabilidades de ocorrência?*

*Quer um exemplo? E se nós jogássemos a moeda duas vezes, qual a probabilidade de obtermos duas caras?*

*Veja que esse não é mais um experimento de Bernoulli, pois o estamos realizando mais de uma vez! Para respondermos esta questão, vamos listar como seria o espaço amostral deste experimento ()?*

$$
\Omega = (cara, cara); (cara, coroa); (coroa, cara); (coroa, coroa)
$$

*Assim, as probabilidades são:*

$$
P(2 \text{ caras}) = \frac{1}{4}
$$

$$
P(2 \text{ coroas}) = \frac{1}{4}
$$

$$
P(1 \text{ cara } e \text{ 1 coroa}) = \frac{2}{4}
$$

*Neste caso, podemos perceber que:*

$$
P(2 \text{ successos}) = p \cdot p
$$

$$
P(2 \text{ fracassos}) = (1 - p) \cdot (1 - p)
$$

$$
P(1 \text{ successo } e \text{ 1 fracasso}) = 2 \cdot p \cdot (1 - p)
$$

*O número 2 (dois) que multiplica o último membro se refere ao fato de que há duas possibilidades de obtermos 1 sucesso e 1 fracasso, (cara, coroa) ou (coroa, cara).* "

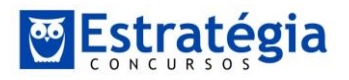

Isso! É como se X e Y fossem o lançamento de uma moeda e 1 poderia ser o resultado para "cara" e 0 para "coroa". Alternativa (c).

### **Exercício**

Para a variável aleatória contínua V, a função densidade de probabilidade é expressa por:

 $f(v) = 0,5 \exp(-0.5v)$ , para  $v \ge 0$ ; e  $f(v) = 0$ , para  $v \le 0$ .

Nesse caso, considerando-se 0,69 como valor aproximado para  $ln2$ , é correto afirmar que a mediana m da distribuição  $V$  é tal que

**0**  $0.4 \le m \le 0.8$ . **0**  $0.8 \le m \le 1.2$ .  $\bullet$  1,2 < m \le 1,6.  $\bullet$   $m > 1.6$ .  $0 \le m \le 0.4$ **.** 

#### **Resolução**

Para encontrar a mediana precisamos calcular a integral desta distribuição de forma que acumulemos 50% das observações. Portanto:

$$
\int_0^M 0.5e^{-0.5v} = 0.5 \rightarrow 0.5 \int_0^M e^{-0.5v} = 0.5 \rightarrow 0.5 \left[ -\frac{e^{-0.5v}}{0.5} \right]_0^M = 0.5
$$

Isso implica que:

$$
\left[ -\frac{e^{-0.5\nu}}{0.5} \right]_0^M = 1
$$

Portanto:

$$
-\frac{e^{-0.5M}}{0.5} + \frac{e^{-0.5 \times 0}}{0.5} = 1
$$

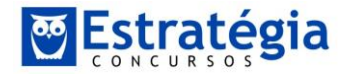

$$
-\frac{e^{-0.5M}}{0.5} + \frac{1}{0.5} = 1
$$

$$
-e^{-0.5M} + 1 = 0.5
$$

$$
e^{-0.5M} = 0.5
$$

Multiplicando por 4:

 $4 \times e^{-0.5M} = 2 \to 2 \times 2 \times e^{-0.5M} = 2$ 

Tire Ln dos dois lados:

$$
Ln(2 \times 2 \times e^{-0.5M}) = Ln(2)
$$

Com base na propriedade de logaritmos:

$$
Ln(2) + Ln(2) + Ln(e^{-0.5M}) = Ln(2)
$$
  
0.69 + 0.69 - 0.5M = 0.69  
0.5M = 0.69  
M = 1.38

Alternativa (c).

#### **Exercício**

Suponha que o número mensal  $X$  de pessoas que sofrem algum tipo de acidente em um centro comercial siga uma distribuição de Poisson. Considerando que  $P(X=0) = 0, 1$  e  $ln 10 = 2, 3$ , assinale a opção correta.

 $\bullet$  A distribuição X possui desvio padrão igual ou superior a 2.

- $P(X > 1) = 0.9$ .
- $\bullet$  0,20 <  $P(X=1)$  < 0,25.
- $P(X \le 0) > 0.$
- $\bullet$  A esperança de X é igual ou superior a 3.

#### **Resolução**

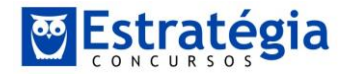

A distribuição e Poisson é tal que:

$$
P(sucessos = k) = \frac{e^{-\lambda} \cdot (\lambda)^k}{k!}
$$

Se  $P(X=0)=0,1$ , assim:

$$
P(X = 0) = \frac{e^{-\lambda} \cdot (\lambda)^0}{0!} = e^{-\lambda} = 0.1
$$

Multiplique ambos os lados por 100:

 $100e^{-\lambda} = 10 \rightarrow 10 \times 10 \times e^{-\lambda} = 10$ 

Aplicando o Ln de ambos os lados e com base nas propriedades do logaritmo:

$$
Ln(10) + Ln(10) + Ln(e^{-\lambda}) = Ln(10)
$$
  
2,3 + 2,3 - \lambda = 2,3  

$$
\lambda = 2,3
$$

Portanto:

$$
P(X = 1) = \frac{e^{-\lambda} \cdot (2,3)^1}{1!}
$$

Com base no valor já calculado de  $e^{-\lambda}$ :

$$
P(X = 1) = \frac{e^{-\lambda} \cdot (2,3)^{1}}{1!} = 0,1 \times 2,3 = 0,23
$$

Alternativa (c).

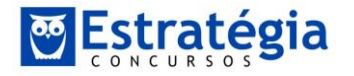

## **Exercício**

A variável aleatória Y segue uma distribuição normal com média 10 e desvio padrão 20, sendo  $P(Z \le 1) = 0.84$ , em que Z representa a distribuição normal padrão. Nesse caso, a probabilidade  $P(|Y| \le 10)$ é igual a

- </del> 0,68.
- $\bullet$  0.84.
- $\Theta$  0,16.
- $0, 0.34.$
- $9 \t 0.50.$

**Resolução**

Como estamos falando de Y em módulo, o que queremos é:

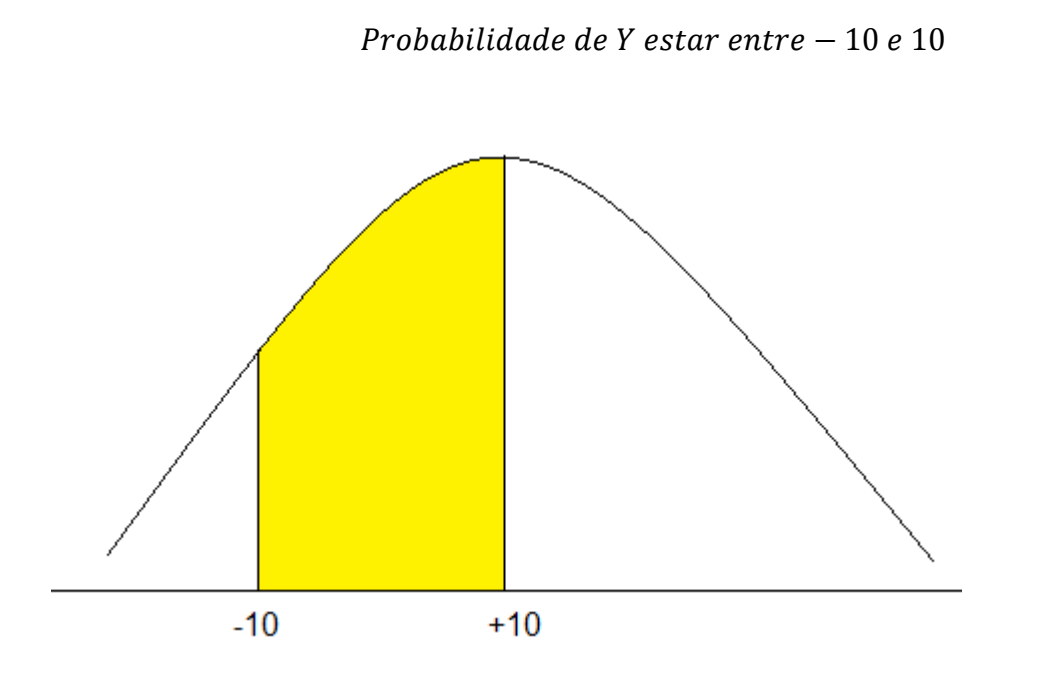

Portanto, o z calculado a partir da média:

$$
z = \frac{|-10 - 10|}{20} = \frac{20}{20} = 1
$$

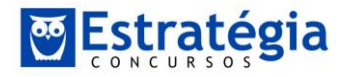

Como nós sabemos, pelo enunciado que a probabilidade de z ser menor ou igual a 1 é de 0,84:

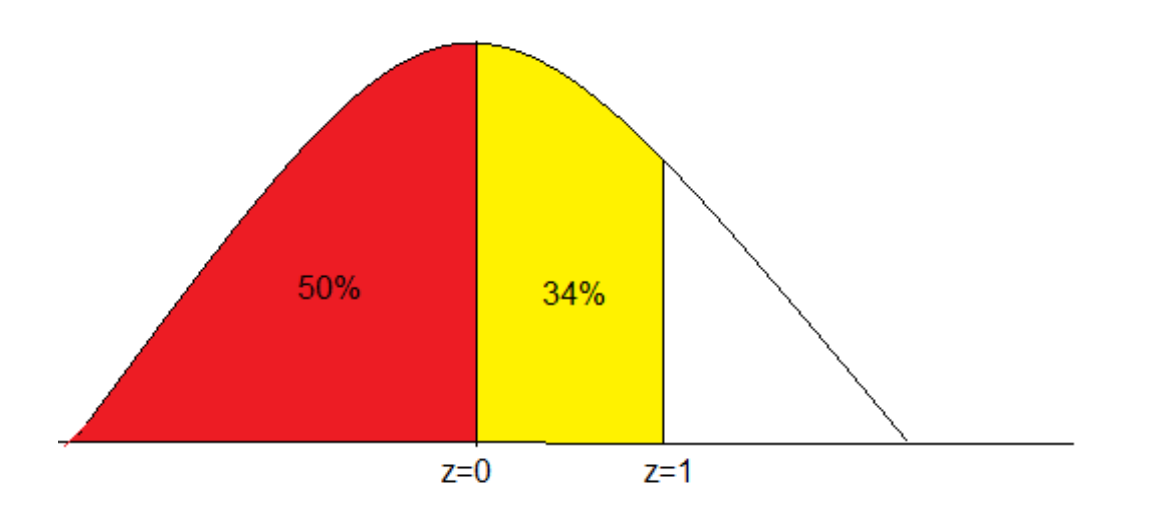

Então, a distância entre 0 e 1 é de 0,34.

Alternativa (d).

### **Exercício**

A partir de um levantamento estatístico por amostragem aleatória simples em que se entrevistaram 2.400 trabalhadores, uma seguradora constatou que 60% deles acreditam que poderão manter seu atual padrão de vida na aposentadoria.

Considerando que  $P(|Z| \le 3) = 0.99$ , em que Z representa a distribuição normal padrão, assinale a opção correspondente ao intervalo de 99% de confiança para o percentual populacional de trabalhadores que acreditam que poderão manter seu atual padrão de vida na aposentadoria.

- $60,0\% \pm 1,0\%$  $\bullet$
- $\bullet$  60.0% ± 1.5%
- $\bullet$  $60,0\% \pm 3,0\%$
- $\bullet$  60.0% ± 0.2%
- ⊜  $60,0\% \pm 0,4\%$

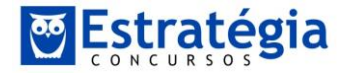

### **Resolução**

Este é um teste de hipótese de proporção!

$$
z = \frac{\hat{p} - p}{\sqrt{\frac{p \cdot (1 - p)}{n}}}
$$

No caso, substituindo os valores do exercício e sabendo que se busca um intervalo de 99% de confiança:

$$
\frac{\hat{p} - 0.6}{\left(\sqrt{\frac{0.6 \times 0.4}{2400}}\right)} = \pm 3
$$

$$
\frac{\hat{p} - 0.6}{\left(\frac{1}{100}\right)} = \pm 3 \to \hat{p} = 0.6 \pm 0.03 \to \hat{p} = 0.6 \pm 3\%
$$

Alternativa (c).

### **Exercício**

Sabendo que Z segue uma distribuição normal padrão e que  $T<sub>n</sub>$ segue uma distribuição t de Student com n graus de liberdade, assinale a opção correta.

- $P(Z>-2) < P(Z<2)$ .
- **0**  $P(Z \le 2) > P(T_s \le 2)$ .
- $\Theta$  O valor esperado de  $T_1$  é igual a zero.
- $\bullet$  A variância de  $T_{10}$  é igual ou superior a 1,3.
- **a**  $P(Z<0) < P(T_{10} \le 0)$ .

### **Resolução**

Uma característica importante ao comparar a tabela normal padrão com a T de Student é que a última tem seus valores tabelados em sentido decrescente com o

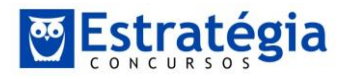

número de graus de liberdade, até atingir o seu limite no infinito, quando se iguala à tabela Normal Padrão.

Portanto, a alternativa (b) mostra-se correta por definição, já que com apenas 5 graus de liberdade, o valor tabelado na T de Student será superior ao da Normal.

Alternativa (b).

### **Exercício**

Por meio de uma pesquisa, estimou-se que, em uma população, o percentual  $p$  de famílias endividadas era de 57%. Esse resultado foi observado com base em uma amostra aleatória simples de 600 famílias.

Nessa situação, considerando a hipótese nula  $H_0$ :  $p \ge 60\%$ , a hipótese alternativa  $H_1$ :  $p < 60\%$  e  $P(Z \le 2) = 0.977$ , em que Z representa a distribuição normal padrão, bem como sabendo que o teste se baseia na aproximação normal, assinale a opção correta, a respeito desse teste de hipóteses.

- O erro do tipo II representa a probabilidade de se rejeitar a hipótese nula, uma vez que, na realidade,  $p = 60\%$ .
- $\odot$  Com nível de significância  $\alpha = 2.3\%$ , a regra de decisão do teste é rejeitar a hipótese nula caso o percentual de famílias endividadas na amostra seja inferior a 56%.
- Trata-se de um teste unilateral à direita. ◉
- ◉ A estatística do teste foi igual ou superior a 1.
- Θ A hipótese nula deve ser rejeitada caso a probabilidade de ocorrência de erro do tipo I seja igual ou inferior a 0,01.

### **Resolução**

Vamos fazer um intervalo de confiança para nossa proporção:

$$
z = \frac{\hat{p} - p}{\sqrt{\frac{p \cdot (1 - p)}{n}}}
$$

No caso, substituindo os valores do exercício e sabendo que se busca um intervalo de 97,7% de confiança. A ideia é a seguinte, supondo que a hipótese nula sehja verdade, vamos avaliar qual o intervalo de confiança:

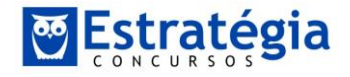

$$
\pm 2 = \frac{\hat{p} - 0.6}{\sqrt{\frac{0.6 \times 0.4}{600}}} = \frac{\hat{p} - 0.6}{\sqrt{\frac{0.24}{600}}} = \frac{\hat{p} - 0.6}{\sqrt{0.0004}} = \frac{\hat{p} - 0.6}{0.02}
$$

Assim:

$$
\pm 2 = \frac{\hat{p} - 0.6}{0.02} \rightarrow \hat{p} - 0.6 = \pm 0.04 \rightarrow \hat{p} = 0.6 \pm 0.04
$$

Portanto:

 $IC: \{0, 56; 0, 64\}$ 

Assim, se algum valor se situar abaixo de 0,56, rejeita-se H0.

Alternativa (b).

### **Exercício**

Em um teste estatístico para a média populacional µ, com nível de significância  $\alpha = 5\%$ , a hipótese nula  $H_0$  deverá ser rejeitada se  $\overline{X}$  > 30 ou se  $\overline{X}$  < 10, em que  $\overline{X}$  denota a média amostral. Supondo que a variância populacional seja conhecida e que o tamanho da amostra seja igual a 10, assinale a opção correta.

- A hipótese alternativa do teste é  $H_1$ :  $\overline{X} \neq 20$ . ۵
- O teste é bilateral. ❸
- Sob a hipótese nula,  $P(\overline{X} > 30) = 0.05$ .  $\bullet$
- $\bf \bm \omega$ Trata-se de um teste t de Student com 10 graus de liberdade.
- A hipótese nula desse teste é  $H_0$ :  $\mu = 10$  ou  $\mu = 30$ . Θ

#### **Resolução**

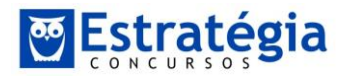

Você percebeu o que este teste está propondo?

Basicamente foi dito que há duas condições para serem satisfeitas para rejeição de H0, no caso, X>30 ou X<10. Isso significa que serão avaliados os dois lados da distribuição!

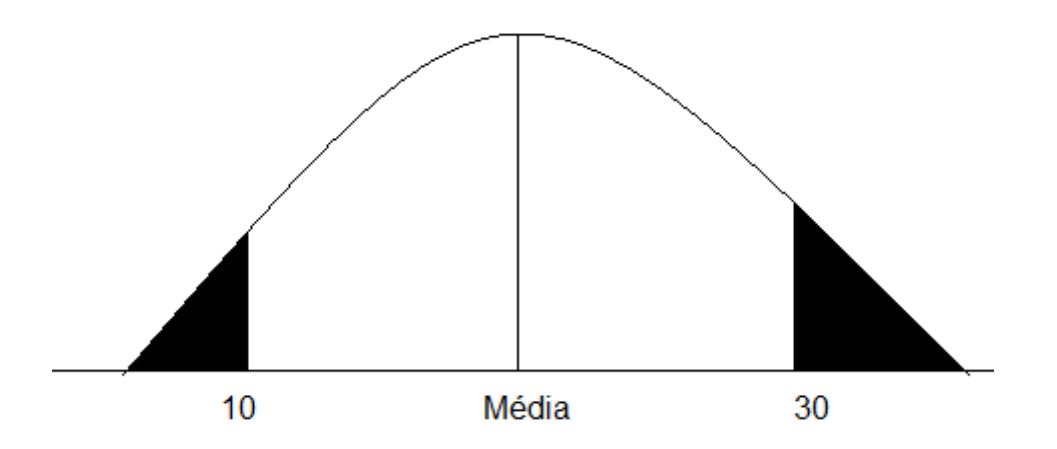

Ou seja, você irá avaliar ambos os lados da distribuição, um teste bilateral, apesar de os níveis de significância não serem iguais.

Alternativa (b).

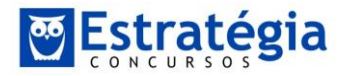

## **Exercício**

Os métodos  $A \neq B$  utilizados na construção de casas populares proporcionam custos médios (por metro quadrado) respectivamente iguais a  $\mu_A$  e  $\mu_B$ , e variâncias populacionais  $\sigma_A^2$  e  $\sigma_B^2$ , respectivamente. Os custos seguem distribuições normais tais que  $\sigma_A^2 \neq \sigma_B^2$ . Em um estudo estatístico realizado para comparar esses custos médios mediante aplicação de um teste t de Student para comparação de duas médias, as hipóteses foram  $H_0$ :  $\mu_A = \mu_B$  e  $H_1$ :  $\mu_A \neq \mu_B$ . O quadro a seguir apresenta informações a respeito desse estudo estatístico.

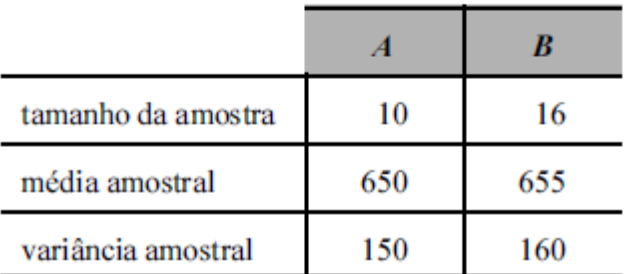

Considerando-se as informações no quadro e que as amostras sejam independentes, é correto afirmar que o valor absoluto da estatística desse teste (|T|) é

- ⊛ inferior a 1.2.
- $\Theta$  superior a 1.2 e inferior a 2.4.
- superior a 2,4 e inferior a 3,6. ◉
- superior a 3,6 e inferior a 4,8. ◉
- Θ superior a 4,8.

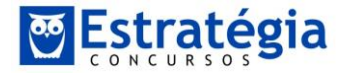

# **Resolução**

Bom pessoal, simples aplicação a fórmula que aprendemos em aula:

$$
t = \frac{(\bar{x}_1 - \bar{x}_2) - D_0}{\sqrt{\frac{s_1^2}{n_1} + \frac{s_2^2}{n_2}}}
$$

Ao testar que ambas médias são iguais:

$$
t = \frac{(655 - 650) - 0}{\sqrt{\frac{160}{16} + \frac{150}{10}}} = \frac{5}{\sqrt{10 + 15}} = \frac{5}{\sqrt{25}} = \frac{5}{5} = 1
$$

Alternativa (a).

**Boa galera!**

**Estou sempre à disposição!**

**Abraço**

**jeronymobj@hotmail.com**

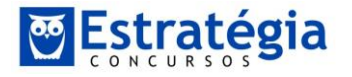

*Estatística p/ TCE-PR Teoria e exercícios comentados Prof. Jeronymo Marcondes*